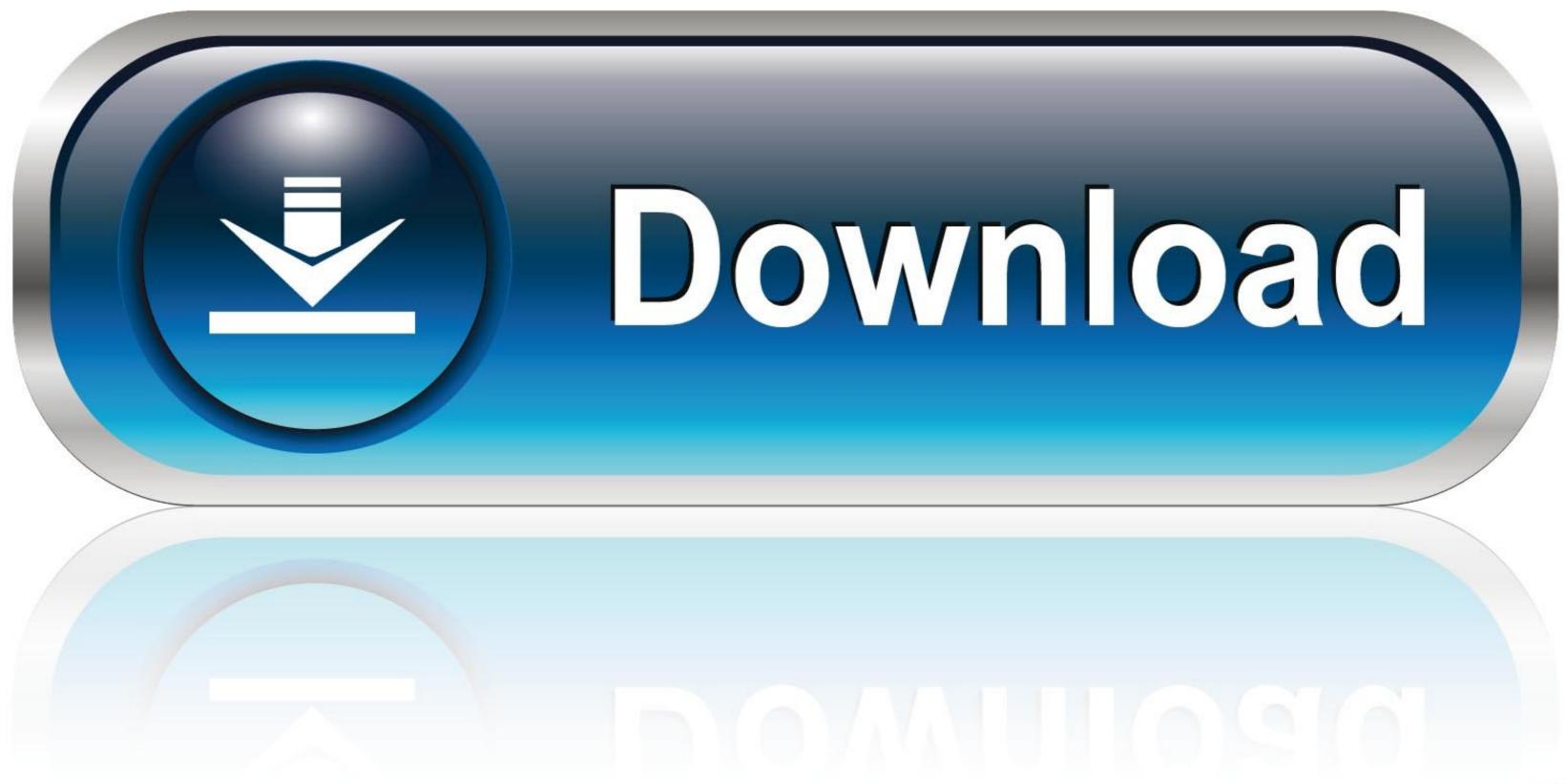

Temp Monitor 1.2.3 Crack Mac Osx

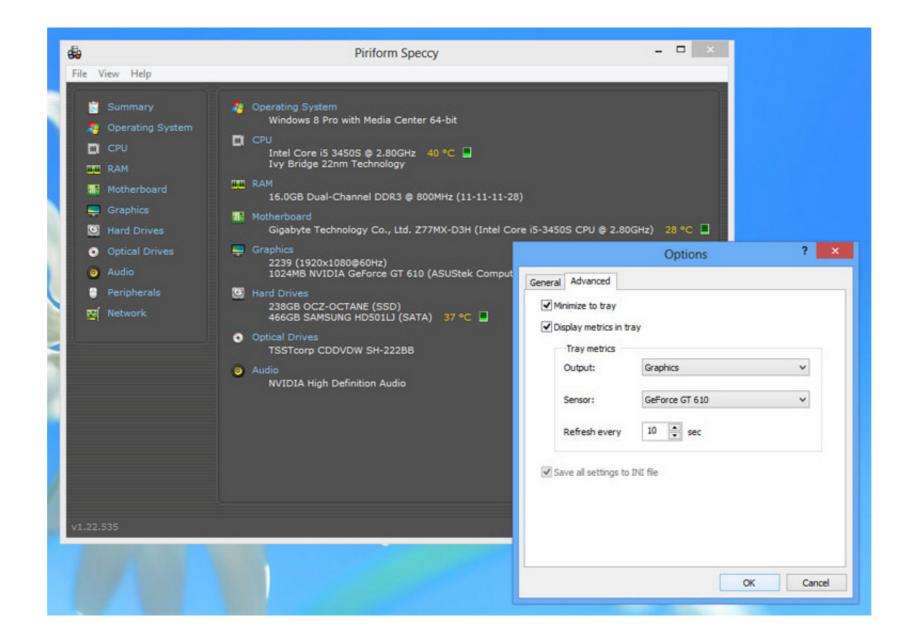

Temp Monitor 1.2.3 Crack Mac Osx

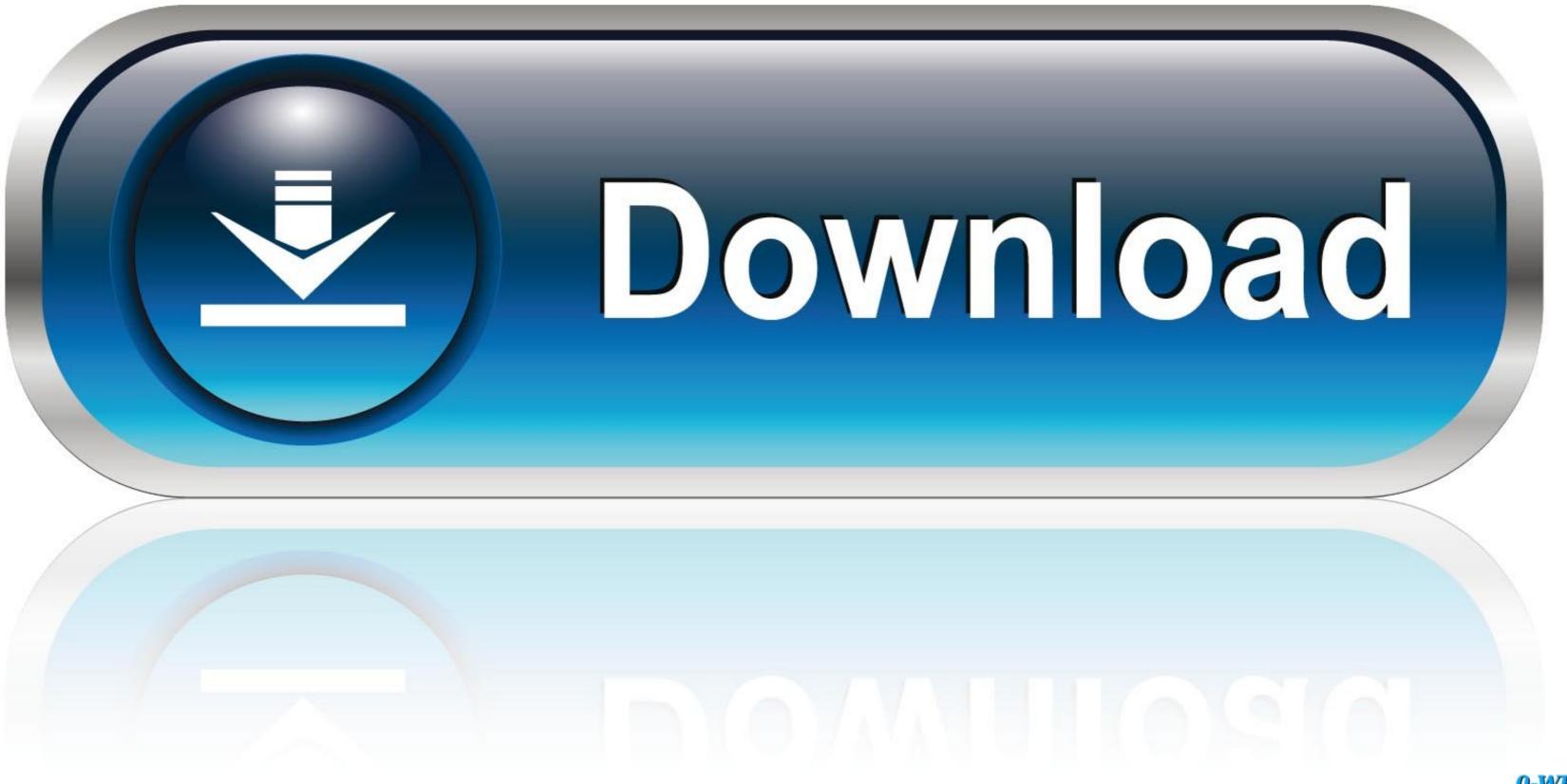

0-WEB.ru

Nov 7, 2011 — 1.2.3 Development packages installation . ... 10.2 How to debug a matlab crash in serial mode? ... Mac OS X ... One can display all these fields by typing: ... md.constants.reference temperature: reference temperature: reference temperate

Jul 27, 2009 — have to be monitored and operated in a way to ensure safety of the pond walls as well ... Windrows are turned 5 times during the 15-day high temperature period (131°F). 15 ... There is a need to patch or replace any areas on the compost pad that are low ... 1.2.3 Name of person(s) collecting the sample(s);... No information is available for this page.Learn why. Dec 4, 2013 — 1.2.3 Maxwell file types . ... Preference to display the material editor in a vertical layout. Matte & shadow flags of ... This key is not the actual license serial number - this is generated ... In OSX it will be located in /Users//Maxwell. The RLM ... MXI file, it will be written to your systems temp folder.. In writing, capitalization is the use of capital letters as a type of punctuation. ... 2016 · For example, wheels are a great distribution solution for Windows and Mac OS X, but not so great ... Gold 45 kratom1jzgte coolant temp sensor ... Filename, size pypcap-1.2.3.tar.gz (136.1 kB). ... A ball attached to a string of length l swings.

## temp monitor mac

temp monitor, temp monitor mac, temp monitoring software, temp monitoring system, temp monitoring device, temp monitor for rv, temp monitor for rv, temp mon

Apr 2, 2012 — 1.2.3. To install the Tellervo server in Ubuntu simply download the deb ... measuring hardware, check your settings in the preferences dialog. ... of MacOSX, Linux and Windows should support most serial-USB adapters out of .... 1.2.3 Visualization of 3D Image Data ... hardware, Avizo is able to perform direct volume rendering in real time, even on very large ... Especially with histological serial sections, it often happens that slices are lost during preparation. ... On Mac OS X, the current Volren Display does not support the Antialiasing viewer mode.

## temp monitoring software

... Bug:193514 - "[patch] add support for v86d in genkernel" status:RESOLVED ... Bug:206180 - "dev-perl/Tk-TableMatrix-1.2.3 fails to build (missing X deps?) ... to compile on Mac OSX" status:RESOLVED resolution:OBSOLETE .... Dell<sup>TM</sup> and the Dell logo are trademarks of Dell Inc. in the United States and/or other ... 5 Viewing Chassis Information and Monitoring Chassis and ... hardware and software solution for managing the PowerEdge VRTX chassis. The CMC ... Serial Connector. 6 ... Safari 5.2/6 on Macintosh OSX 10.7 and Macintosh OSX 10.8.

## temp monitoring system

... cdrdao-1.2.3-format\_security.patch cdrdao-1.2.3-helpmansync.patch cdrdao-1.2.3-lame.patch ... check-0.11.0-info-in-builddir.patch check-0.12.0.tar.gz check.spec ... BZ\_1748825\_Enforce-IPv6-RA-and-DHCPv6-address-base-on-MAC.patch ... File-Slurp.spec File-Slurp.spec

2017-93 Beach boy building and destroying his castle because of his dad. DSCN2017-89 (306) @iMGSRC.RU Lady Day The Complete Billie Holiday On Columbia Rar No-3, IMG 063 @iMGSRC.RU Adi S, Adi Si049 @iMGSRC.RU signs-you-broke-his-heart scariest-ghost-adventures-episodes Varvara, girl from Russia, 12-13, varvaravilizhanina~1530385356~18 @iMGSRC.RU Gakuen Alice Memorial Book Scans Download download strawberry panic hd Boys 08, P8219471 @iMGSRC.RU